# ।। आलोक ।।

# निरंजन

आवृत्ती ०.५ — २०२१/०६/१५

 $\mathcal{P}$  <https://ctan.org/pkg/aalok> Gitlab <https://gitlab.com/aalok/aalok-latex>

## **सारांश**

आलोक नियतकालिकाच्या अक्षरजुळणीकरिता हा लाटेक्-वर्ग लिहिण्यात आला आहे. आलोकची सामग्री मुक्तपणे उपलब्ध करून देताना, ह्या वर्गाची आज्ञावलीदेखील मुक्त असावी ह्या हेतूने हा वर्ग सीटॅन ह्या संके तस्थळावर सादर करण्यात आला आहे.

# **अनुक्रमणिका**

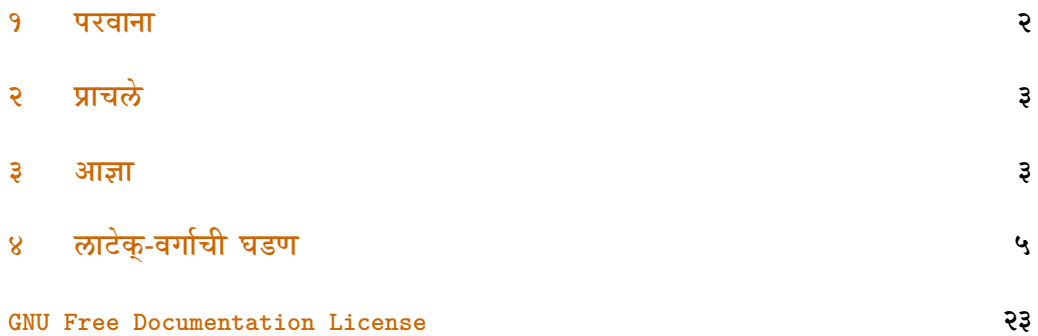

## <span id="page-1-0"></span>**१ परवाना**

© २०२१ निरंजन.

ह्या सामग्रीच्या वितरणाचे व प्रतिमुद्रणाचे अधिकार आलोक नित्यमुक्त परवान्यासह मुक्त करण्यात येत आहेत. ह्या सामग्रीची यथामूल अथवा परिवर्तित प्रतिमुद्रणे व्यावसायिक अथवा अव्यावसायिक स्वरूपात वितरित करण्यास प्रतिमुद्राधिकारधारक संमती देत आहे, परंतु असे करताना वितरकाने प्रतिमुद्राधिकारांचा योग्य श्रेयनिर्देश करणे व सामग्री परिवर्तित असल्यास ती ह्याच अटींसह वितरित करणे बंधनकारक आहे. ही सामग्री जशी आहे तशी पुरवण्यात येत आहे, पुरवणारा/पुरवणारी हिच्याबाबत कोणतीही हमी देत नाही. ह्या (व ह्यावर आधारित) सामग्रीचे अमुक्त वितरण बेकायदेशीर मानले जाईल. आलोक नित्यमुक्त परवान्याचा संपूर्ण मसुदा पुढील दुव्यावर वाचता येईल.

<https://gitlab.com/aalok/nityamukta-parwana>

Copyright © 2021 Niranjan.

Permission is granted to copy, distribute and/or modify this document under the terms of the GNU Free Documentation License, Version 1.3 or any later version published by the Free Software Foundation; with no Invariant Sections, no Front-Cover Texts, and no Back-Cover Texts. A copy of the license is included in the section entitled "GNU Free Documentation License".

<https://www.gnu.org/licenses/fdl>

# <span id="page-2-0"></span>**२ प्राचले**

खासगीवितरण हे प्राचल वापरल्यास आलोकच्या खासगीवितरणाचे अंक घडवले जातात.

सुटालेख हे प्राचल वापरल्यास आलोकच्या अंकातील लेख स्वतंत्ररित्या छापले जातात.

छापील हे प्राचल वापरल्यास आलोकची छापील आवृत्ती तयार होते.

हे प्राचल वापरल्यास २४ जानेवारी ही तारीख मूलभूत मानली जाते, तसेच प्रकाशनमाहितीच्या रेगे पानावर प्रा. मे. पुं. रेग्यांचे नाव येते.

हे प्राचल वापरल्यास २४ जून ही तारीख मूलभूत मानली जाते, तसेच प्रकाशनमाहितीच्या पानावर इतिहासाचार्य वि. का. राजवाड्यांचे नाव येते. राजवाडे

## <span id="page-2-1"></span>**३ आज्ञा**

ह्या लाटेक् वर्गात पुढील आज्ञांचा समावेश होतो.

## \पुष्प \पुष्प{{पुष्पक्रमांक}}

आलोक नियतकालिकाचे हे कितवे पुष्प आहे हे ह्या आज्ञेने स्पष्ट केले जाते. मुखपृष्ठ व इतर अनेक ठिकाणी ही माहिती छापली जाते.

### $\langle$ आकडीपुष्प $\langle$ (पुष्पक्रमांक आकडी $\rangle$ \आकडीपुष्प

ह्या आज्ञेत पुष्पक्रमांक आकडी लिहावा. सामग्रीचा संदर्भ कसा द्यावा ह्याविषयीच्या सूचनेकरिता ही माहिती लागते.

## \तिथी \तिथी{*(*प्रकाशनाची तिथी)}

आलोक नियतकालिकाचे प्रकाशनाची तिथी विविध ठिकाणी छापण्याकरिता ही आज्ञा वापरली जाते.

### \आवृत्ती \आवृत्ती{*(*आवृत्तिक्रमांक अक्षरांत)}

आलोक नियतकालिकाच्या विशिष्ट अंकाची ही कितवी आवृत्ती आहे हे ह्या आज्ञेने स्पष्ट केले जाते.

### $\langle$ प्रकाशनवर्ष $\langle$ प्रकाशनवर्ष $\rangle$ } \प्रकाशनवर्ष

आलोक नियतकालिकाच्या प्रस्तुत अंकाचे प्रकाशनवर्ष कोणते आहे हे ह्या आज्ञेने स्पष्ट केले जाते.

\जयंती{ (कितवी जयंती)} \जयंती

> आलोक नियतकालिकाचे प्रकाशन प्रा. मे. पुं. रेगे व इतिहासाचार्य वि. का. राजवाडे ह्यांच्या जयंतीप्रीत्यर्थ होते. त्यांची कितवी जयंती आहे हे दरवेळी प्रकाशनमाहितीच्या पानावरील माहिती ह्या आज्ञेमुळे स्पष्ट के ली जाते.

### \दिनांक{ (प्रकाशनाचा दिनांक)} \दिनांक

आलोक नियतकालिकाच्या प्रकाशनाचा दिनांक विविध ठिकाणी छापण्याकरिता ही आज्ञा वापरली जाते, परंतु ही आज्ञा रेगेअथवा राजवाडेही प्राचले वापरल्यास आपोआपच भरली जाते, त्यामुळे हिचा प्रयोग सहसा करावा लागत नाही.

#### $\sum_{i=1}^{\infty}$ आकडीदिनांक{ $\langle$ प्रकाशनाचा दिनांक (आकडी) $\sum_{i=1}^{\infty}$ \आकडीदिनांक

सुट्या लेखांमध्ये संदर्भ कसा द्यावा ह्याविषयीच्या सूचनेकरिता आकडी दिनांकाची आवश्यकता पडते. त्यासाठी ह्या आज्ञेचा प्रयोग के वळ सुट्या लेखांमध्येच आवश्यक ठरतो.

### \लेख{*(*लेखाचे शीर्षक}} \लेख

ह्या आज्ञेच्या कार्यघटकात लेखाचे शीर्षक लिहावे.

#### $\sum_{i=1}^{\infty}$ अभ्यासकाचे नाव $\sum$ \अभ्यासक

ह्या आज्ञेच्या कार्यघटकात लेखकाचे नाव लिहावे.

### $\setminus$ इपत्ता $\setminus\{\langle\bar{\mathsf{g}}$ पत्ता $\rangle\}$ \इपत्ता

ज्या इपत्त्यांमध्ये लॅटिन आकडे असतात, ते दिसण्याकरिता लाटेक्-मधील गणित-क्षेत्राचा वापर करावा लागतो. उदा. \इपत्ता{abcd123@example.com}{abcd\(123\)@gmail.com} ह्याकरिता ह्या आज्ञेस दोन कार्यघटक आहेत. ज्यांच्या इपत्त्यात आकडे नाहीत, त्यांनी दोन्ही कार्यघटकांत तोच इपत्ता लिहावा. उदा. \इपत्ता{abcd@example.com}{abcd@gmail.com}

### \orcid{\orcid क्रमांक}} \orcid

ह्या आज्ञेच्या कार्यघटकात लेखकांनी त्यांचा ORCID क्रमांक लिहिणे अभिप्रेत आहे.

#### \शीर्षक \शीर्षक

ही आज्ञा टाकल्यास आलोकची शीर्षकसामग्री छापली जाते.

\अनुक्रमणिका

### \अनुक्रमणिका

ह्या आज्ञेसह सुट्या लेखांत व अंकातील लेखांस अनुक्रमणिका पुरवली जाते.

# <span id="page-4-0"></span>**४ लाटेक्-वर्गाची घडण**

- १ (\*class)
- 

- 
- 
- 
- 
- 
- 
- 
- \ProvidesClass{aalok}[2021/06/15 v0.5
- 
- 
- 
- 
- 
- 
- 
- 
- 
- 
- 
- 
- 
- 
- आलोक लाटेक् आ. ०.५]
- 
- 
- 
- 
- 
- वरील आज्ञेसह पायाभूत माहिती पुरवण्यात आली.
- 
- 
- 
- 
- 
- 
- -
- -
- 

\let\कोणतादिनांक\@empty

\def\कोणतादिनांक{#1}%

 \def\आकडीपुष्प#1{% \def\पुष्पसंख्याआकडी{#1}

\let\पुष्पसंख्याआकडी\@empty

 \let\दिनांकआकडी\@empty \def\आकडीदिनांक#1{% \def\दिनांकआकडी{#1}

\let\कोणतीतिथी\@empty

\def\कोणतीतिथी{#1}%

\def\तिथी#1{%

- 
- \def\पुष्पसंख्या{#1}%
- 
- 

}%

}%

}%

}%

- 
- 
- 

\def\दिनांक#1{%

- 
- 
- 
- \let\पुष्पसंख्या\@empty \def\पुष्प#1{%
	-
- 
- 
- 
- 
- 
- 
- 
- 
- 
- 
- 
- 
- 
- 
- 
- 
- **\def\अभ्यासकाचाइपत्तादुवा{#1}%**
- \def\इपत्ता#1#2{%
- \let\अभ्यासकाचाइपत्तापाठ्य\@empty
- ५४ \let\अभ्यासकाचाइपत्तादुवा\@empty
- }%
- \def\अभ्यासकाचेनाव{#1}%
- \def\अभ्यासक#1{%
- \let\अभ्यासकाचेनाव\@empty
- }%
- \def\लेखाचेनाव{#1}%
- \def\लेख#1{%
- \let\लेखाचेनाव\@empty
- }%
- \def\अक्षरीमूल्यकिती{#2}%
- \def\आकडीमूल्यकिती{#1}%
- \def\मूल्य#1#2{%
- \let\अक्षरीमूल्यकिती\@empty
- \let\आकडीमूल्यकिती\@empty
- }%
- \def\कितवीजयंती{#1}%
- \def\जयंती#1{%
- \let\कितवीजयंती\@empty
- }%
- \def\विद्वान{#1}%
- \def\प्रीत्यर्थ#1{%
- \let\विद्वान\@empty
- }%
- \def\कोणतेप्रकाशनवर्ष{#1}%
- \def\प्रकाशनवर्ष#1{%
- \let\कोणतेप्रकाशनवर्ष\@empty
- }%
- \def\कितवीआवृत्ती{#1}%
- \def\आवृत्ती#1{%
- \let\कितवीआवृत्ती\@empty
- }%
- }%
- \let\orcidno\@empty
- \def\orcid#1{%
- \def\orcidno{#1}%
- }%

वरील आज्ञांसह विविध ठिकाणी लागणारी माहिती पुरवण्यासाठी सोप्या आज्ञा घडवण्यात आल्या आहेत.

- \newif\ifखासगीवितरण
- \DeclareOption{खासगीवितरण}{\खासगीवितरणtrue}
- \newif\ifछापील
- \DeclareOption{छापील}{\छापीलtrue}
- \newif\ifसुटालेख
- \newif\ifस्थान
- \DeclareOption{सुटालेख}{\सुटालेखtrue\स्थानtrue}
- \DeclareOption{रेगे}{%
- \दिनांक{२४ जानेवारी}%
- \प्रीत्यर्थ{प्रा.\ मे.\ पुं.\ रेगे}%
- }%
- \DeclareOption{राजवाडे}{%
- \दिनांक{२४ जून}%
- \प्रीत्यर्थ{वि.\ का.\ राजवाडे}%
- }%
- \ProcessOptions

वरील आज्ञांसह छापील, सुटालेख व खासगीवितरण ही प्राचले व त्यांची सोपाधिके घडवली.

- \ifसुटालेख
- \LoadClass[12pt]{article}
- \else
- \ifछापील
- \LoadClass[openright,extrafontsizes,twocolumn]{memoir}
- \else
- \LoadClass[extrafontsizes,twocolumn,oneside]{memoir}
- \fi
- \fi

छापील हे प्राचल वापरल्यास memoir लाटेक्-वर्गासह छापील आवृत्तीसाठी आवश्यक असणारी प्राचले वापरणे व ते न वापरल्यास डिजिटल आवृत्तीसाठीची प्राचले वापरणे वरील आज्ञांनी साधले.

- \RequirePackage{expl3}
- \IfFileExists{l3pdf.sty}{\RequirePackage{l3pdf}}{}
- \ExplSyntaxOn
- ९२ \pdf version gset:n{2.0}
- \ExplSyntaxOff

आलोक नित्यमुक्त परवान्यातील अटीनुसार पीडीएफ् ह्या दस्तऐवजातील प्रकाराची १.७+ आवृत्ती वापरणे बंधनकारक आहे. त्यामुळे वरील आज्ञांसह लाटेक्-च्या मूलभूत १.५ ह्या आवृत्तीऐवजी २.० ही नवीनतम आवृत्ती वापरण्यात आली आहे. उलरिके फिशर ह्यांनी नोंदवलेल्या [तक्रारीनुसार](https://gitlab.com/aalok/nityamukta-parwana/-/issues/8)<sup>9</sup> l3pdf हा आज्ञासंच टेक्-वितरणाचा भाग नाही व त्याच्या सर्व आज्ञा मूळ टेक्-आज्ञावलीतच समाविष्ट के ल्या आहेत, त्यामुळे त्या आज्ञासंचाचा वापर आवृत्ती ०.३पासून सोपाधिकासह करण्यात आला आहे. जर आज्ञासंचाची धारिका टेक्-वितरणात असेल, तरच हा आज्ञासंच वापरला जाईल, अन्यथा टेक्-चालकासह धारिका आपसूक चालवली जाईल.

- ९४ \RequirePackage{expex}
- ९५ \RequirePackage{xcolor}
- \RequirePackage{marathi}
- \RequirePackage{microtype}
- \RequirePackage{fontawesome5}
- \RequirePackage{diagbox}
- \RequirePackage{fancyhdr}
- \RequirePackage{float}
- \RequirePackage{paracol}
- \RequirePackage[most]{tcolorbox}
- \RequirePackage{tikz}
- \RequirePackage{graphicx}
- \RequirePackage{mdframed}
- \RequirePackage{etoolbox}

वरील आज्ञांसह काही आवश्यक आज्ञासंच वापरले आहेत.

- \newtoggle{स्थान}
- \newtoggle{छापील}
- \ifसुटालेख
- \toggletrue{स्थान}
- \else

नजरचुकीने आलोक लाटेक्-वर्गाऐवजी आलोक नित्यमुक्त परवान्याच्या गिटपृष्ठावर ही तक्रार नोंदवली गेली, परंतु आम्ही ह्या तक्रारीची नोंद नंतर आलोक लाटेक्-वर्गाच्या पृष्ठावरदेखील घेतली आहे. पाहा: [https://gitlab.com/aalok/](https://gitlab.com/aalok/aalok-latex/-/issues/2) [aalok-latex/-/issues/2](https://gitlab.com/aalok/aalok-latex/-/issues/2)

### \fi

https://tex.stackexchange.com/a/5896/174620 वरील आज्ञांसह काही आवश्यक आज्ञासंच वापरले आहेत.

- \RequirePackage{xcolor}
- \colorlet{लाल}{black!50!red}
- \colorlet{निळादवा}{blue!50!black} ु
- \colorlet{निळा}{blue!20!black}
- \colorlet{सोनेरी}{yellow!90!white}
- \definecolor{कागद}{HTML}{FFF8DC}

आलोकच्या निर्मितीत लागणारे विविध रंग xcolor ह्या आज्ञासंचासह वरील आज्ञांनी घडवण्यात आले. कागदासाठी वापरण्यात आलेला रंग [https://tex.stackexchange.com/a/219609/17620](https://tex.stackexchange.com/a/219609/174620) ह्या उत्तराच्या सौजन्याने वापरला.

- \AtEndPreamble{%
- \RequirePackage[%
- unicode,%
- colorlinks,%
- \ifछापील
- linkcolor={black},%
- citecolor={black},%
- urlcolor={black},%
- \else
- linkcolor={लाल},%
- citecolor={निळादवा},% ु
- urlcolor={निळादवा},% ु
- \fi
- \ifसुटालेख
- pdftitle={\लेखाचेनाव},%
- pdfauthor={\अभ्यासकाचेनाव},%
- \else
- pdftitle={आलोक (पुष्प \पुष्पसंख्या, \कोणतादिनांक)},%
- pdfauthor={आलोक मराठी नियतकालिक},%
- \fi
- pdfsubject={शास्त्रचर्चेस वाहिलेले पहिले मुक्त मराठी नियतकालिक.},%
- pdfkeywords={वर्णमुद्रा प्रकाशन},%
- pdfproducer={आलोक मराठी नियतकालिक},%

pdfcreator={हायपर्रेफ-सह लुआलाटेक् }%

]%

- {hyperref}%
- \renewcommand{\tableautorefname}{कोष्टक}%
- \renewcommand{\appendixautorefname}{परिशिष्ट}%
- १४८ \renewcommand{\figureautorefname}{आकृती}%

}%

लाटेक्-फलिताकरिता पायाभूत माहिती हायपर्रेफ ह्या आज्ञासंचासह पुरवता येते, परंतु त्याकरिता हा आज्ञासंच सगळ्यात शेवटी वापरणे आवश्यक आहे. म्हणून ह्या आज्ञावलीसह सर्वात शेवटचा आज्ञासंच हायपर्रेफ वापरला जाईल अशी सोय करण्यात आली आहे. ह्यामुळे वापरकर्त्यांनी हायपर्रेफ ह्या आज्ञासंचानंतर वापरण्यात येणारे आज्ञासंच (उदा. [क्लेव्हरेफ](https://ctan.org/pkg/cleveref)) \AtBeginDocument{\usepackage{cleveref}} अशा प्रकारे वापरावेत. जेणेकरून कोणतीही अडचण उद्भवणार नाही. तसेच ह्या आज्ञासंचासह अंतर्गत संदर्भांना दिली जाणारी काही नावे वरील आज्ञांसह देण्यात आली आहेत.

- \RequirePackage[%
- style=authoryear,%
- sorting=none,%
- backend=biber,%
- ]%
- {biblatex}%
- \addbibresource{सामग्री/संदर्भ.bib}
- \DeclareNumChars{०१२३४५६७८९}
- \DeclareCiteCommand{\citetitleyear}
- {%
- \boolfalse{citetracker}%
- \boolfalse{pagetracker}%
- }%
- {%
- \ifciteindex
- {%
- \indexfield{indextitle}%
- }%
- {}%
- \printfield[citetitle]{labeltitle}%
- \setunit{\addspace}%
- \printtext[parens]{%
- \usebibmacro{prenote}%
- \printfield{year}\printfield{extrayear}%
- \usebibmacro{postnote}%
- }%
- }%
- {\multicitedelim}%
- {}%

वरील आज्ञांसह संदर्भांसाठी बिबलाटेक् हा आज्ञासंच वापरला व सामग्री/संदर्भ.bib हा पत्ता कायमस्वरूपी पुरवला गेला. संदर्भ देताना पुस्तकाचे नाव व प्रकाशनवर्ष एकत्र देण्याकरिता एक नवी आज्ञादेखील ह्यात घडवली आहे. त्याकरिता [https://tex.stackexchange.com/a/28229/](https://tex.stackexchange.com/a/284229/174620) ह्या उत्तराची मदत झाली.

- \definecolor{orcidcolor}{HTML}{a6ce39}
- \newcommand{\orcidlogo}{%
- \ifछापील
- १८२ \falcon{orcid}
- \else
- १८४ \textcolor{orcidcolor}{\faIcon{orcid}}
- \fi
- }%

आलोक नियतकालिकातील लेखकांना ORCID वर नोंदणी करणे बंधनकारक आहे. आलोकच्या अंकात ORCID क्रमांकांचा समावेश करण्यासाठी वरील आज्ञा समाविष्ट के ल्या.

```
१८७ \दसराटंक{\गोटू }{Gotu} ु
```
- \दसराटंक{\यशोमुद्रा}{Yashomudra-Italic.ttf}[Path=सामग्री/टंक/यशोमुद्रा/] ु
- \दसराटंक{\मुक्त}{Mukta-Regular.ttf}[Path=सामग्री/टंक/मुक्त/] ु

आलोकच्या मुखपृष्ठावर वापरला गेलेला गोटू हा टंक, अनुक्रमणिकेतील तिरक्या अक्षरांसाठी लागणारा यशोमुद्रा हा टंक व नित्यमुक्त परवान्याच्या संहितेत लागणारा मुक्त हा टंक वरील आज्ञांसह पुरवण्यात आला आहे.

- \ifसुटालेख
- \else
- \RequirePackage{tocloft}
- \setlength\cftpartnumwidth{3em}
- \setlength\cftchapternumwidth{2em}

\fi

वरील आज्ञांसह अनुक्रमणिकेतील खंड, प्रकरण व त्यांचे क्रमांक ह्यांच्या अंतरात वाढ करण्यात आली आहे.

\setlength{\columnsep}{0.5cm}

दोन स्तंभांमधील अंतर वाढवण्यासाठी ह्या आज्ञेचा वापर करण्यात आला आहे.

- \tcbuselibrary{breakable}
- \ifछापील
- \tcbset{%
- colframe=black,%
- colback=white,%
- fonttitle=\bfseries\Large,%
- colupper=white!10!black,%
- breakable,%
- boxrule=0.5pt%
- }%
- \else
- \tcbset{%
- colframe=black,%
- colback=कागद,%
- fonttitle=\bfseries\Large,%
- colupper=white!10!black,%
- breakable,%
- boxrule=0.5pt%
- }%
- \fi

अवांतर माहिती अथवा काही ठळक मुद्दे लिहिण्याकरिता tcolorbox ह्या आज्ञासंचासह पुढील प्राचलांचा वापर करून एक दृश्यरूप निश्चित केले गेले आहे.

- \addto\captionsmarathi{%
- \renewcommand\glossaryname{परिभाषासूची}%
- \renewcommand\appendixname{परिशिष्ट}%
- \ifसुटालेख
- \else
- \renewcommand\chaptername{पुष्पदल}%
- \renewcommand\appendixpagename{परिशिष्ट}%
- \fi
- }%

आलोकच्या अंकांना पुष्प म्हटले जाते, त्यामुळे त्यांतील लेखांना पुष्पदलाचे रूपक वापरले आहे. ते वरील आज्ञेने पुरवले जाते. तसेच आणखी काही भाषांतरे वरील आज्ञांसह पुरवली आहेत.

- \RequirePackage{minitoc}
- \renewcommand{\mtctitle}{विषयसूची}
- \ifसुटालेख
- \else
- \dominitoc
- \fi
- \newcommand{\अनुक्रमणिका}{%
- \ifसुटालेख
- \tableofcontents
- \else
- \minitoc
- \fi
- }%

minitoc हा आज्ञासंच प्रकरणांतर्गत अनुक्रमणिका तयार करण्यासाठी वापरला जातो. त्या अनुक्रमणिकेस विषयसूची असे नाव वरील आज्ञेसह दिले आहे.

- \newcommand{\संदर्भसूची}{%
- {\LARGE\section\*{संदर्भसूची}}%
- \printbibliography[heading=none]%
- }%

संदर्भसूची चालू पानावरच येण्याकरिता ही आज्ञा घडवण्यात आली आहे.

- \def\parsecomma#1,#2\endparsecomma{\def\page@x{#1}\def\page@y{#2}}
- \tikzdeclarecoordinatesystem{पृष्ठ}{%
- \parsecomma#1\endparsecomma
- \pgfpointanchor{current page}{north east}%
- \pgf@xc=\pgf@x%
- \pgf@yc=\pgf@y%
- \pgfpointanchor{current page}{south west}%
- \pgf@xb=\pgf@x%
- \pgf@yb=\pgf@y%
- \pgfmathparse{(\pgf@xc-\pgf@xb)/2.\*\page@x+(\pgf@xc+\pgf@xb)/2.}%
- २५३ \expandafter\pgf@x\expandafter=\pgfmathresult pt%
- \pgfmathparse{(\pgf@yc-\pgf@yb)/2.\*\page@y+(\pgf@yc+\pgf@yb)/2.}%
- २५५ \expandafter\pgf@y\expandafter=\pgfmathresult pt%

}%

वरील आज्ञांसह tikzpicture ह्या क्षेत्रासह मजकूर पानावर हवा तिथे छापता येतो. हे साधण्याकरिता [https://tex.stackexchange.com/a/89592/17620](https://tex.stackexchange.com/a/89592/174620) ह्या उत्तराची मदत झाली.

\ifसुटालेख

\pagestyle{fancy}

\renewcommand{\footrulewidth}{\headrulewidth}

\lhead{\raisebox{0.2cm}{\लेखाचेनाव}}

\rhead{\raisebox{0.2cm}{\अभ्यासकाचेनाव, \कोणतेप्रकाशनवर्ष}}

\lfoot{{\गोटू ।। आलोक ।।}}

\cfoot{\thepage}

\rfoot{{\गोटू पुष्प \पुष्पसंख्या}}

\else

\makepagestyle{शीर्षके }

\makeheadrule{शीर्षके }{\textwidth}{0.5pt}

\makefootrule{शीर्षके }{\textwidth}{0.5pt}{0pt}

\ifछापील

\makeevenhead{शीर्षके }{\raisebox{0.2cm}{\rightmark}}

{}

{\raisebox{0.2cm}{\leftmark}}

\makeoddhead{शीर्षके }{\raisebox{0.2cm}{\leftmark}}

{}

{\raisebox{0.2cm}{\rightmark}}%

\makeevenfoot{शीर्षके }%

{\raisebox{-0.2cm}{\गोटू पुष्प \पुष्पसंख्या}}%

{\raisebox{-0.2cm}{\thepage}}%

{\raisebox{-0.2cm}{\गोटू ।। आलोक ।।}}

\makeoddfoot{शीर्षके }%

{\raisebox{-0.2cm}{\गोटू ।। आलोक ।।}}%

{\raisebox{-0.2cm}{\thepage}}%

{\raisebox{-0.2cm}{\गोटू पुष्प \पुष्पसंख्या}}

\else

\makeoddhead{शीर्षके }

२८६ {\raisebox{0.2cm}{\leftmark}}

{}%

२८८ {\raisebox{0.2cm}{\rightmark}}

\makeoddfoot{शीर्षके }%

- {\raisebox{-0.2cm}{\गोटू ।। आलोक ।।}}%
- {\raisebox{-0.2cm}{\thepage}}%
- {\raisebox{-0.2cm}{\गोटू पुष्प \पुष्पसंख्या}}
- \makepsmarks{शीर्षके }{%
- २९४ \createmark{chapter}{left}{shownumber}{\@chapapp\space}{.\}
- \createmark{section}{right}{shownumber}{}{.\ }
- २९६ \createplainmark{toc}{both}{\contentsname}
- \createplainmark{lof}{both}{\listfigurename}
- २९८ \createplainmark{lot}{both}{\listtablename}
- २९९ \createplainmark{bib}{both}{\bibname}
- \createplainmark{index}{both}{\indexname}
- \createplainmark{glossary}{both}{\glossaryname}
- }%
- \fi
- \fi

वरील आज्ञांसह शीर्षके ही पृष्ठमांडणीची नवीन शैली घडवण्यात आली. ही तयार करण्याकरिता सॅमकार्टर ह्यांच्या [https://topanswers.xyz/transcript?room=1565&id=8366#](https://topanswers.xyz/transcript?room=1565&id=83664#c83664) [c8366](https://topanswers.xyz/transcript?room=1565&id=83664#c83664) ह्या उत्तराची मदत झाली.

- \newcommand{\शीर्षक}
- {%
- \frontmatter
- \onecolumn
- {%
- \गोटू
- ३११ \pagenumbering{gobble}
- \pagecolor{निळा}
- ३१३ \begin{tikzpicture}[remember picture, overlay]
- \node[align=center,text width=\textwidth,color=सोनेरी] at (पृष्ठ cs:0,0) {%
- ३१५ \begin{tabular}{c}
- {\HUGE ।। आलोक ।।}\\
- \\
- \\
- {\Large पुष्प \पुष्पसंख्या}
- \\
- \\
- \phantom{\Large \कोणतादिनांक}\\

```
३२३ \end{tabular}
३२४ };%
३२५ \end{tikzpicture}
३२६
३२७ \clearpage
```
आलोक लाटेक्-वर्गाच्या आवृत्ती ०.१मध्ये छापील आवृत्तीच्या पृष्ठांनादेखील रंग असे व त्यामुळे छापताना कागदावर त्या रंगाऐवजी राखाडी रंग दिसत असे. ही त्रुटी सुशान्त देवळेकरांनी लाटेक्-वर्गाच्या गिट-पृष्ठाच्या अडचणींमध्ये नोंदवली (पाहा: https://gitlab.com/aalok/aaloklatex/-/issues/1) आमची ही त्रुटी आम्ही आवृत्ती ०.२मध्ये पुढील काही आज्ञांसह दुरुस्त करत आहोत.

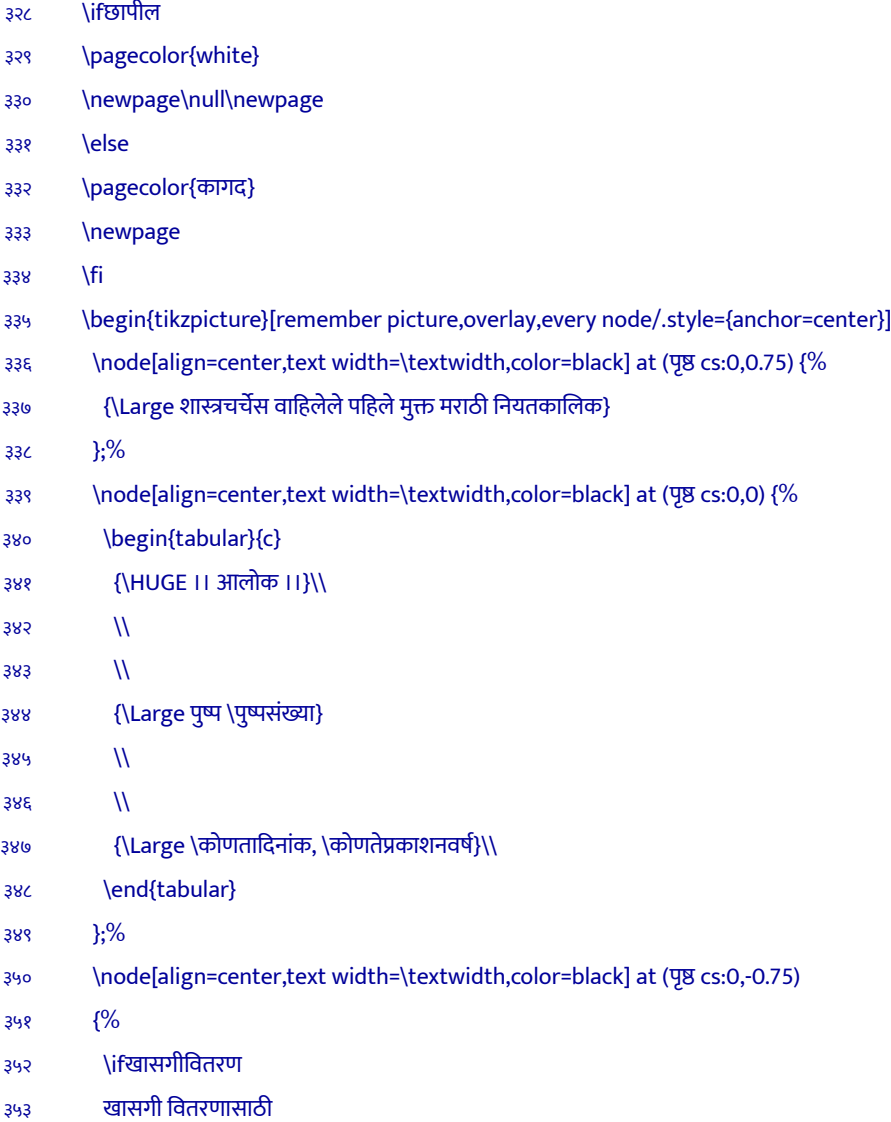

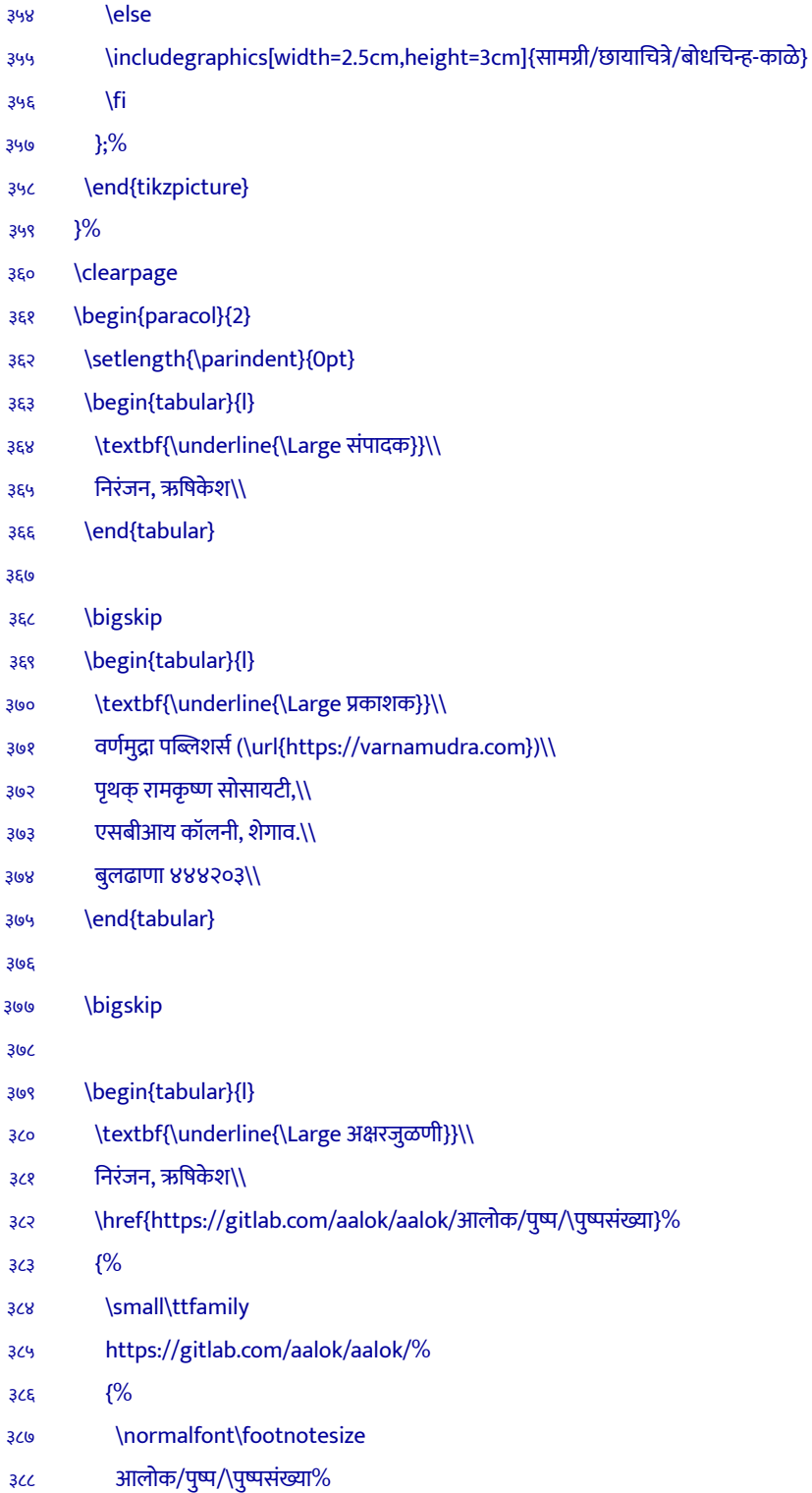

}%

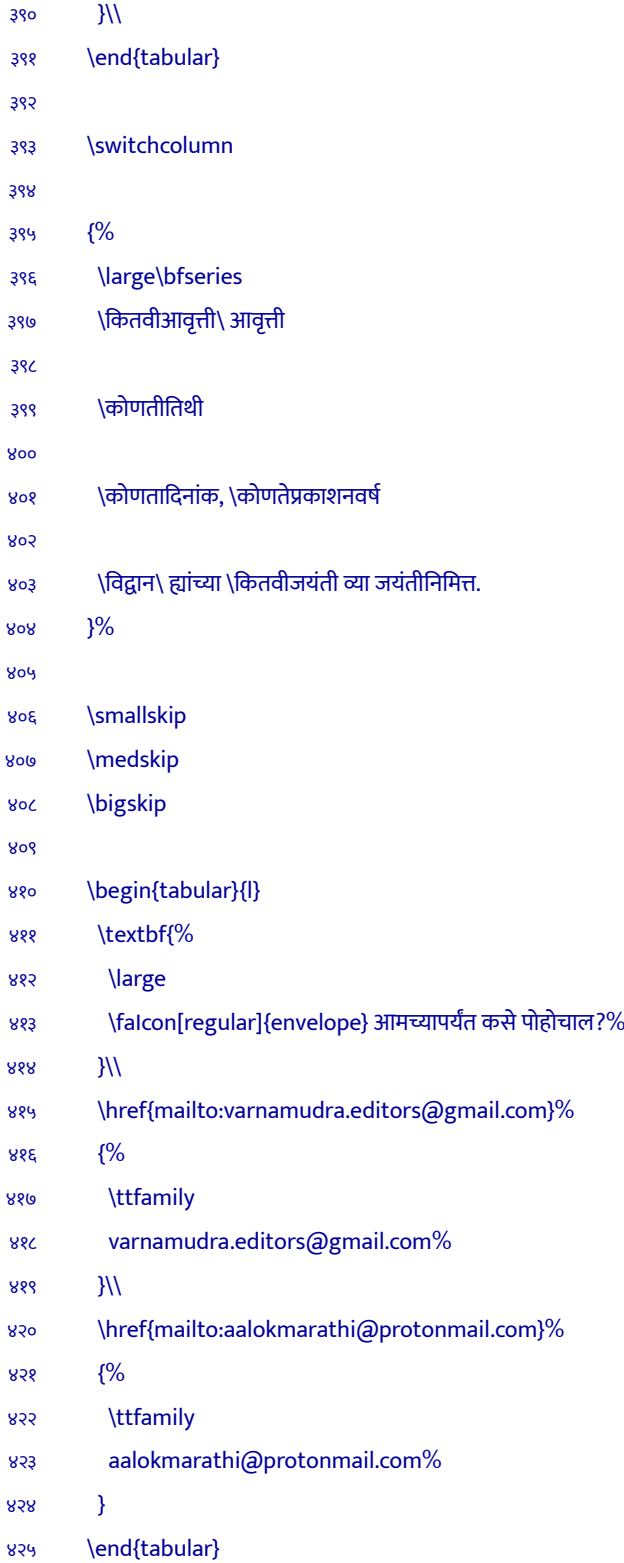

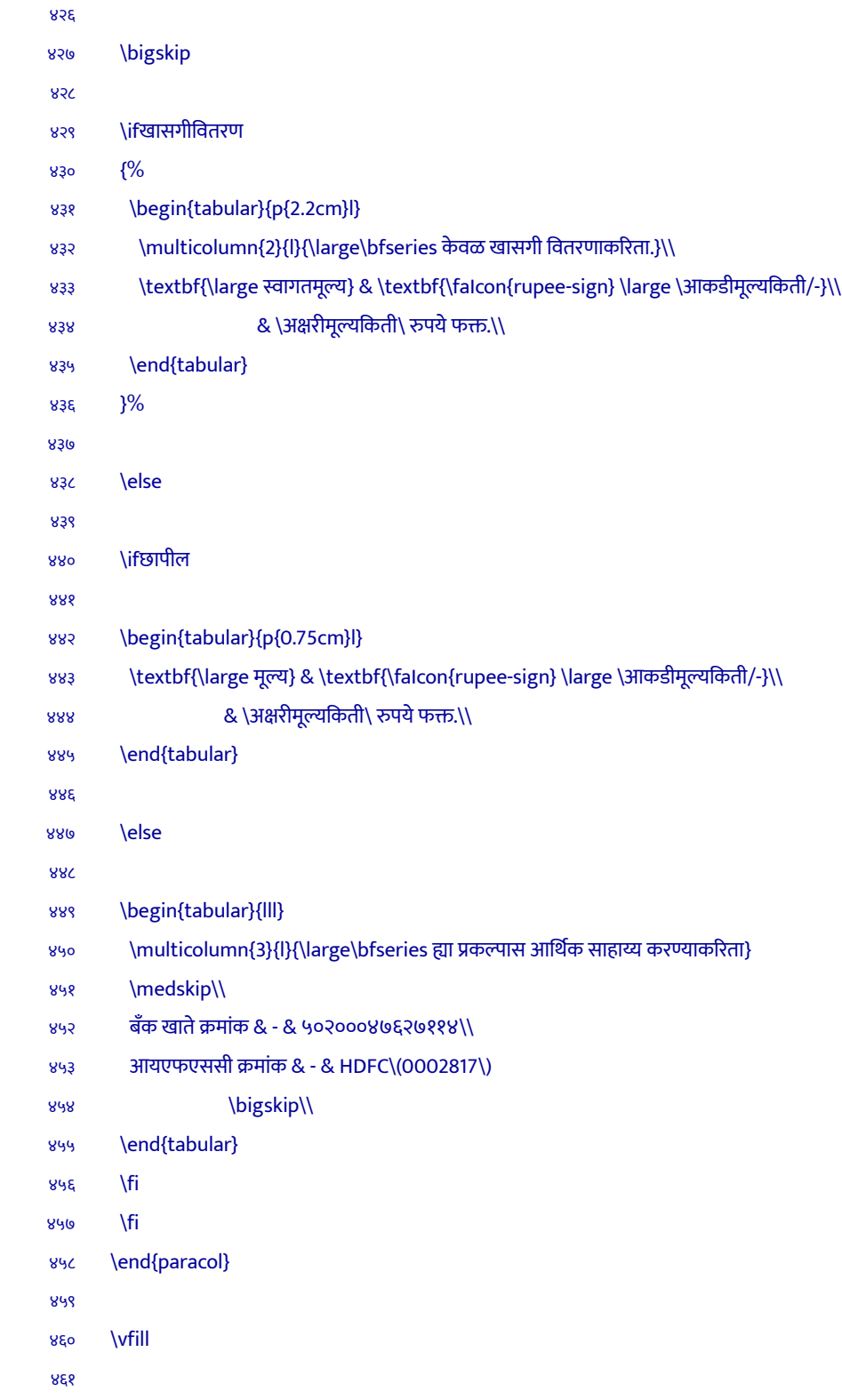

```
४६२ \hrule
४६३
४६४ \medskip
४६५ \noindent\copyright\ \कोणतेप्रकाशनवर्ष\ आलोक मराठी नियतकालिक
४६६
४६७ \medskip
४६८ \noindent ह्या सामग्रीच्या वितरणाचे व प्रतिमुद्रणाचे अधिकार आलोक नित्यमुक्त परवान्यासह मुक्त
४६९ करण्यात येत आहेत. ह्या सामग्रीची यथामूल अथवा परिवर्तित प्रतिमुद्रणे व्यावसायिक अथवा
४७० अव्यावसायिक स्वरूपात वितरित करण्यास प्रतिमुद्राधिकारधारक संमती देत आहे, परंतु असे करताना
४७१ वितरकाने प्रतिमुद्राधिकारांचा योग्य श्रेयनिर्देश करणे व सामग्री परिवर्तित असल्यास ती ह्याच
४७२ अटींसह वितरित करणे बंधनकारक आहे. ह्या (व ह्यावर आधारित) सामग्रीचे अमुक्त वितरण बेकायदेशीर
४७३ मानले जाईल. आलोक नित्यमुक्त परवान्याचा संपूर्ण मसुदा पुढील द्व्यावर वाचा अथवा
४७४ \autoref{परवाना} पाहा.
४७५
४७६ \medskip
४७७ \noindent\url{https://varnamudra.com/aalok/parwana/}
४७८
४७९ \medskip
४८० \hrule
४८१
४८२ \clearpage\pagebreak
४८३ }%
  ह्या आज्ञांसह शीर्षक आज्ञेची सामग्री पुरवली गेली.
४८४ \newcommand{\लेखाचेशीर्षक}{%
४८५ \ifसुटालेख
४८६ \title{\लेखाचेनाव}
४८७ \author{%
४८८ \अभ्यासकाचेनाव\\
४८९ \small\orcidlogo\quad\url{https://orcid.org/\orcidno}\\
४९० \href{mailto:\अभ्यासकाचाइपत्तादवा}{\small\faIcon[regular]{envelope}\quad\ttfamily\अभ्यासकाचाइपत्तापाठ्य} ु
४९१ }%
४९२ \date{%
४९३ {\small\गोटू ।। आलोक ।।}\\
४९४ {\small\गोटू पुष्प \पुष्पसंख्या}\\
४९५ {\small\गोटू \कोणतादिनांक, \कोणतेप्रकाशनवर्ष}\\
```

```
४९६ }%
```
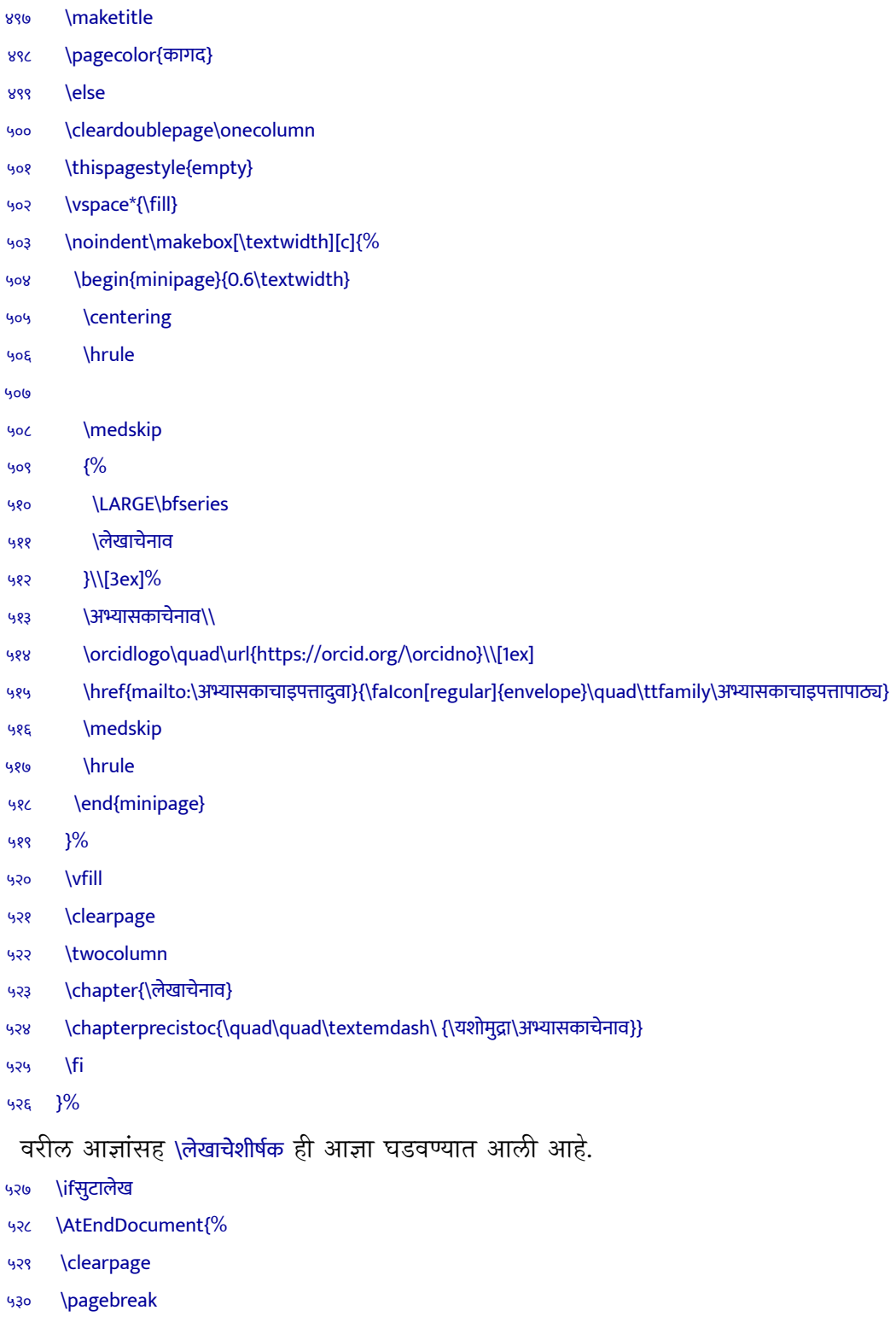

५३१ \setlength{\parindent}{0pt}

```
५३२
५३३ \section*{ह्या सामग्रीचा संदर्भ कसा द्याल?}
५३४
५३५ \fullcite{आलोक\jobname}
५३६
५३७ \subsection*{बिबटेक् आज्ञावली}
५३८ {%
५३९ \ttfamily
५४० $@$article\{{\normalfont आलोक\jobname},\\
५४१ author=\{{\normalfont\अभ्यासकाचेनाव}\},\\
५४२ title=\{{\normalfont\लेखाचेनाव}\},\\
५४३ journaltitle=\{{\normalfont आलोक मराठी नियतकालिक}\},\\
५४४ date=\{{\normalfont\कोणतेप्रकाशनवर्ष-\दिनांकआकडी}\},\\
५४५ series=\{{\normalfont\पुष्पसंख्याआकडी}\},\\
५४६ note=\{{\normalfont बुलढाणा : वर्णमुद्रा प्रकाशन}\}\\
५४७ \}
५४८ }%
५४९ }%
५५० \else
५५१ \fi
```
वरील आज्ञांसह सुट्या लेखांच्या शेवटी संदर्भ कसा द्यावा ह्याविषयीची नोंद लिहिण्यात आली आहे.

५५२  $\langle$ /class $\rangle$ 

## GNU Free Documentation License

Version 1.3, 3 November 2008

<span id="page-22-0"></span>Copyright © 2000, 2001, 2002, 2007, 2008 Free Software Foundation, Inc.

### <https://fsf.org/>

Everyone is permitted to copy and distribute verbatim copies of this license document, but changing it is not allowed.

### **Preamble**

The purpose of this License is to make a manual, textbook, or other functional and useful document ``free'' in the sense of freedom: to assure everyone the effective freedom to copy and redistribute it, with or without modifying it, either commercially or noncommercially. Secondarily, this License preserves for the author and publisher a way to get credit for their work, while not being considered responsible for modifications made by others.

This License is a kind of ``copyleft'', which means that derivative works of the document must themselves be free in the same sense. It complements the GNU General Public License, which is a copyleft license designed for free software.

We have designed this License in order to use it for manuals for free software, because free software needs free documentation: a free program should come with manuals providing the same freedoms that the software does. But this License is not limited to software manuals; it can be used for any textual work, regardless of subject matter or whether it is published as a printed book. We recommend this License principally for works whose purpose is instruction or reference.

## **1. APPLICABILITY AND DEFINITIONS**

This License applies to any manual or other work, in any medium, that contains a notice placed by the copyright holder saying it can be distributed under the terms of this License. Such a notice grants a world-wide, royalty-free license, unlimited in duration, to use that work under the conditions stated herein. The ``**Document**'', below, refers to any such manual or work. Any member of the public is a licensee, and is addressed as ``**you**''. You accept the license if you copy, modify or distribute the work in a way requiring permission under copyright law.

A ``**Modified Version**'' of the Document means any work containing the Document or a portion of it, either copied verbatim, or with modifications and/or translated into another language.

A ``**Secondary Section**'' is a named appendix or a front-matter section of the Document that deals exclusively with the relationship of the publishers or authors of the Document to the Document's overall subject (or to related matters) and contains nothing that could fall directly within that overall subject. (Thus, if the Document is in part a textbook of mathematics, a Secondary Section may not explain any mathematics.) The relationship could be a matter of historical connection with the subject or with related matters, or of legal, commercial, philosophical, ethical or political position regarding them.

The ``**Invariant Sections**'' are certain Secondary Sections whose titles are designated, as being those of Invariant Sections, in the notice that says that the Document is released under this License. If a section does not fit the above definition of Secondary then it is not allowed to be designated as Invariant. The Document may contain zero Invariant Sections. If the Document does not identify any Invariant Sections then there are none.

The ``**Cover Texts**'' are certain short passages of text that are listed, as Front-Cover Texts or Back-Cover Texts, in the notice that says that the Document is released under this License. A Front-Cover Text may be at most 5 words, and a Back-Cover Text may be at most 25 words.

A ``**Transparent**'' copy of the Document means a machine-readable copy, represented in a format whose specification is available to the general public, that is suitable for revising the document straightforwardly with generic text editors or (for images composed of pixels) generic paint programs or (for drawings) some widely available drawing editor, and that

is suitable for input to text formatters or for automatic translation to a variety of formats suitable for input to text formatters. A copy made in an otherwise Transparent file format whose markup, or absence of markup, has been arranged to thwart or discourage subsequent modification by readers is not Transparent. An image format is not Transparent if used for any substantial amount of text. A copy that is not ``Transparent'' is called ``**Opaque**''.

Examples of suitable formats for Transparent copies include plain ASCII without markup, Texinfo input format, LaTeX input format, SGML or XML using a publicly available DTD, and standard-conforming simple HTML, PostScript or PDF designed for human modification. Examples of transparent image formats include PNG, XCF and JPG. Opaque formats include proprietary formats that can be read and edited only by proprietary word processors, SGML or XML for which the DTD and/or processing tools are not generally available, and the machine-generated HTML, PostScript or PDF produced by some word processors for output purposes only.

The ``**Title Page**'' means, for a printed book, the title page itself, plus such following pages as are needed to hold, legibly, the material this License requires to appear in the title page. For works in formats which do not have any title page as such, ``Title Page'' means the text near the most prominent appearance of the work's title, preceding the beginning of the body of the text.

The ``**publisher**'' means any person or entity that distributes copies of the Document to the public.

A section ``**Entitled XYZ**'' means a named subunit of the Document whose title either is precisely XYZ or contains XYZ in parentheses following text that translates XYZ in another language. (Here XYZ stands for a specific section name mentioned below, such as ``**Acknowledgements**'', ``**Dedications**'', ``**Endorsements**'', or ``**History**''.) To ``**Preserve the Title**'' of such a section when you modify the Document means that it remains a section ``Entitled XYZ'' according to this definition.

The Document may include Warranty Disclaimers next to the notice which states that this License applies to the Document. These Warranty Disclaimers are considered to be included by reference in this License, but only as regards disclaiming warranties: any other implication that these Warranty Disclaimers may have is void and has no effect on the meaning of this License.

## **2. VERBATIM COPYING**

You may copy and distribute the Document in any medium, either commercially or noncommercially, provided that this License, the copyright notices, and the license notice saying this License applies to the Document are reproduced in all copies, and that you add no other conditions whatsoever to those of this License. You may not use technical measures to obstruct or control the reading or further copying of the copies you make or distribute. However, you may accept compensation in exchange for copies. If you distribute a large enough number of copies you must also follow the conditions in section 3.

You may also lend copies, under the same conditions stated above, and you may publicly display copies.

# **3. COPYING IN QUANTITY**

If you publish printed copies (or copies in media that commonly have printed covers) of the Document, numbering more than 100, and the Document's license notice requires Cover Texts, you must enclose the copies in covers that carry, clearly and legibly, all these Cover Texts: Front-Cover Texts on the front cover, and Back-Cover Texts on the back cover. Both covers must also clearly and legibly identify you as the publisher of these copies. The front cover must present the full title with all words of the title equally prominent and visible. You may add other material on the covers in addition. Copying with changes limited to the covers, as long as they preserve the title of the Document and satisfy these conditions, can be treated as verbatim copying in other respects.

If the required texts for either cover are too voluminous to fit legibly, you should put the first ones listed (as many as fit reasonably) on the actual cover, and continue the rest onto adjacent pages.

If you publish or distribute Opaque copies of the Document numbering more than 100, you must either include a machine-readable Transparent copy along with each Opaque copy, or state in or with each Opaque copy a computer-network location from which the general network-using public has access to download using public-standard network protocols a complete Transparent copy of the Document, free of added material. If you use the latter option, you must take reasonably prudent steps, when you begin distribution of Opaque copies in quantity, to ensure that this Transparent copy will remain thus accessible at the stated location until at least one year after the last time you distribute an Opaque copy (directly or through your agents or retailers) of that edition to the public.

It is requested, but not required, that you contact the authors of the Document well before redistributing any large number of copies, to give them a chance to provide you with an updated version of the Document.

## **4. MODIFICATIONS**

You may copy and distribute a Modified Version of the Document under the conditions of sections 2 and 3 above, provided that you release the Modified Version under precisely this License, with the Modified Version filling the role of the Document, thus licensing distribution and modification of the Modified Version to whoever possesses a copy of it. In addition, you must do these things in the Modified Version:

A. Use in the Title Page (and on the covers, if any) a title distinct from that of the Document, and from those of previous versions (which should, if there were any, be listed in the History section of the Document). You may use the same title as a previous version if the original publisher of that version gives permission.

- B. List on the Title Page, as authors, one or more persons or entities responsible for authorship of the modifications in the Modified Version, together with at least five of the principal authors of the Document (all of its principal authors, if it has fewer than five), unless they release you from this requirement.
- C. State on the Title page the name of the publisher of the Modified Version, as the publisher.
- D. Preserve all the copyright notices of the Document.
- E. Add an appropriate copyright notice for your modifications adjacent to the other copyright notices.
- F. Include, immediately after the copyright notices, a license notice giving the public permission to use the Modified Version under the terms of this License, in the form shown in the Addendum below.
- G. Preserve in that license notice the full lists of Invariant Sections and required Cover Texts given in the Document's license notice.
- H. Include an unaltered copy of this License.
- I. Preserve the section Entitled ``History'', Preserve its Title, and add to it an item stating at least the title, year, new authors, and publisher of the Modified Version as given on the Title Page. If there is no section Entitled ``History'' in the Document, create one stating the title, year, authors, and publisher of the Document as given on its Title Page, then add an item describing the Modified Version as stated in the previous sentence.
- J. Preserve the network location, if any, given in the Document for public access to a Transparent copy of the Document, and likewise the network locations given in the Document for previous versions it was based on. These may be placed in the ``History'' section. You may omit a network location for a work that was published at least four years before the Document itself, or if the original publisher of the version it refers to gives permission.
- K. For any section Entitled ``Acknowledgements'' or ``Dedications'', Preserve the Title of the section, and preserve in the section all the substance and tone of each of the contributor acknowledgements and/or dedications given therein.
- L. Preserve all the Invariant Sections of the Document, unaltered in their text and in their titles. Section numbers or the equivalent are not considered part of the section titles.
- M. Delete any section Entitled ``Endorsements''. Such a section may not be included in the Modified Version.
- N. Do not retitle any existing section to be Entitled ``Endorsements'' or to conflict in title with any Invariant Section.
- O. Preserve any Warranty Disclaimers.

If the Modified Version includes new front-matter sections or appendices that qualify as Secondary Sections and contain no material copied from the Document, you may at your option designate some or all of these sections as invariant. To do this, add their titles to the list of Invariant Sections in the Modified Version's license notice. These titles must be distinct from any other section titles.

You may add a section Entitled ``Endorsements'', provided it contains nothing but endorsements of your Modified Version by various parties---for example, statements of peer review or that the text has been approved by an organization as the authoritative definition of a standard.

You may add a passage of up to five words as a Front-Cover Text, and a passage of up to 25 words as a Back-Cover Text, to the end of the list of Cover Texts in the Modified Version. Only one passage of Front-Cover Text and one of Back-Cover Text may be added by (or through arrangements made by) any one entity. If the Document already includes a cover text for the same cover, previously added by you or by arrangement made by the same entity you are acting on behalf of, you may not add another;

but you may replace the old one, on explicit permission from the previous publisher that added the old one.

The author(s) and publisher(s) of the Document do not by this License give permission to use their names for publicity for or to assert or imply endorsement of any Modified Version.

## **5. COMBINING DOCUMENTS**

You may combine the Document with other documents released under this License, under the terms defined in section 4 above for modified versions, provided that you include in the combination all of the Invariant Sections of all of the original documents, unmodified, and list them all as Invariant Sections of your combined work in its license notice, and that you preserve all their Warranty Disclaimers.

The combined work need only contain one copy of this License, and multiple identical Invariant Sections may be replaced with a single copy. If there are multiple Invariant Sections with the same name but different contents, make the title of each such section unique by adding at the end of it, in parentheses, the name of the original author or publisher of that section if known, or else a unique number. Make the same adjustment to the section titles in the list of Invariant Sections in the license notice of the combined work.

In the combination, you must combine any sections Entitled ``History'' in the various original documents, forming one section Entitled ``History''; likewise combine any sections Entitled ``Acknowledgements'', and any sections Entitled ``Dedications''. You must delete all sections Entitled ``Endorsements''.

# **6. COLLECTIONS OF DOCUMENTS**

You may make a collection consisting of the Document and other documents released under this License, and replace the individual copies of this License in the various documents with a single copy that is included in the collection, provided that you follow the rules of this

License for verbatim copying of each of the documents in all other respects.

You may extract a single document from such a collection, and distribute it individually under this License, provided you insert a copy of this License into the extracted document, and follow this License in all other respects regarding verbatim copying of that document.

## **7. AGGREGATION WITH INDEPENDENT WORKS**

A compilation of the Document or its derivatives with other separate and independent documents or works, in or on a volume of a storage or distribution medium, is called an ``aggregate'' if the copyright resulting from the compilation is not used to limit the legal rights of the compilation's users beyond what the individual works permit. When the Document is included in an aggregate, this License does not apply to the other works in the aggregate which are not themselves derivative works of the Document.

If the Cover Text requirement of section 3 is applicable to these copies of the Document, then if the Document is less than one half of the entire aggregate, the Document's Cover Texts may be placed on covers that bracket the Document within the aggregate, or the electronic equivalent of covers if the Document is in electronic form. Otherwise they must appear on printed covers that bracket the whole aggregate.

## **8. TRANSLATION**

Translation is considered a kind of modification, so you may distribute translations of the Document under the terms of section 4. Replacing Invariant Sections with translations requires special permission from their copyright holders, but you may include translations of some or all Invariant Sections in addition to the original versions of these Invariant Sections. You may include a translation of this License, and all the license notices in the Document, and any Warranty Disclaimers, provided that you also include the original English

version of this License and the original versions of those notices and disclaimers. In case of a disagreement between the translation and the original version of this License or a notice or disclaimer, the original version will prevail.

If a section in the Document is Entitled ``Acknowledgements'', ``Dedications'', or ``History'', the requirement (section 4) to Preserve its Title (section 1) will typically require changing the actual title.

## **9. TERMINATION**

You may not copy, modify, sublicense, or distribute the Document except as expressly provided under this License. Any attempt otherwise to copy, modify, sublicense, or distribute it is void, and will automatically terminate your rights under this License.

However, if you cease all violation of this License, then your license from a particular copyright holder is reinstated (a) provisionally, unless and until the copyright holder explicitly and finally terminates your license, and (b) permanently, if the copyright holder fails to notify you of the violation by some reasonable means prior to 60 days after the cessation.

Moreover, your license from a particular copyright holder is reinstated permanently if the copyright holder notifies you of the violation by some reasonable means, this is the first time you have received notice of violation of this License (for any work) from that copyright holder, and you cure the violation prior to 30 days after your receipt of the notice.

Termination of your rights under this section does not terminate the licenses of parties who have received copies or rights from you under this License. If your rights have been terminated and not permanently reinstated, receipt of a copy of some or all of the same material does not give you any rights to use it.

## **10. FUTURE REVISIONS OF THIS LICENSE**

३२

The Free Software Foundation may publish new, revised versions of the GNU Free Documentation License from time to time. Such new versions will be similar in spirit to the present version, but may differ in detail to address new problems or concerns. See https://www.gnu.org/licenses/.

Each version of the License is given a distinguishing version number. If the Document specifies that a particular numbered version of this License ``or any later version'' applies to it, you have the option of following the terms and conditions either of that specified version or of any later version that has been published (not as a draft) by the Free Software Foundation. If the Document does not specify a version number of this License, you may choose any version ever published (not as a draft) by the Free Software Foundation. If the Document specifies that a proxy can decide which future versions of this License can be used, that proxy's public statement of acceptance of a version permanently authorizes you to choose that version for the Document.

## **11. RELICENSING**

``Massive Multiauthor Collaboration Site'' (or ``MMC Site'') means any World Wide Web server that publishes copyrightable works and also provides prominent facilities for anybody to edit those works. A public wiki that anybody can edit is an example of such a server. A ``Massive Multiauthor Collaboration'' (or ``MMC'') contained in the site means any set of copyrightable works thus published on the MMC site.

``CC-BY-SA'' means the Creative Commons Attribution-Share Alike 3.0 license published by Creative Commons Corporation, a not-for-profit corporation with a principal place of business in San Francisco, California, as well as future copyleft versions of that license published by that same organization.

``Incorporate'' means to publish or republish a Document, in whole or in part, as part of another Document.

An MMC is ``eligible for relicensing'' if it is licensed under this License, and if all works that were first published under this License somewhere other than this MMC, and subsequently incorporated in whole or <span id="page-33-0"></span>in part into the MMC, (1) had no cover texts or invariant sections, and (2) were thus incorporated prior to November 1, 2008.

The operator of an MMC Site may republish an MMC contained in the site under CC-BY-SA on the same site at any time before August 1, 2009, provided the MMC is eligible for relicensing.

# **ADDENDUM: How to use this License for your documents**

To use this License in a document you have written, include a copy of the License in the document and put the following copyright and license notices just after the title page:

Copyright © YEAR YOUR NAME.

Permission is granted to copy, distribute and/or modify this document under the terms of the GNU Free Documentation License, Version 1.3 or any later version published by the Free Software Foundation; with no Invariant Sections, no Front-Cover Texts, and no Back-Cover Texts. A copy of the license is included in the section entitled ``GNU Free Documentation License''.

If you have Invariant Sections, Front-Cover Texts and Back-Cover Texts, replace the ``with … Texts.'' line with this:

with the Invariant Sections being LIST THEIR TITLES, with the Front-Cover Texts being LIST, and with the Back-Cover Texts being LIST.

If you have Invariant Sections without Cover Texts, or some other combination of the three, merge those two alternatives to suit the situation.

If your document contains nontrivial examples of program code, we recommend releasing these examples in parallel under your choice of free software license, such as the GNU General Public License, to permit their use in free software.